# Read Doc

# UG NX7.0 GETTING STARTED EXAMPLE PROFICIENT (WITH A DVD-ROM CD-ROM)(CHINESE EDITION)

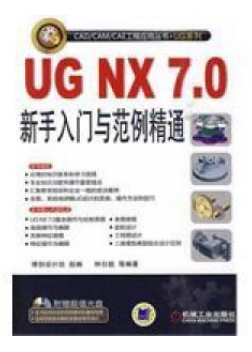

## Read PDF UG NX7.0 Getting Started example proficient (with a DVD-ROM CD-ROM) (Chine se Edition)

- Authored by ZHONG RI MING DENG
- Released at-

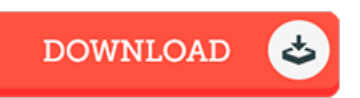

## Filesize: 6.36 MB

To read the data file, you will require Adobe Reader software program. If you do not have Adobe Reader already installed onyour computer, you candownload the installer and instructions free from the Adobe Web site. You could possibly obtain and help save it on your laptop for afterwards read. Make sure you click this download button above to download the ebook.

### Re vie ws

Complete guideline for publication fans. I am quite late in start reading this one, but better then never. It is extremely difficult to leave it before concluding, once you begin to read the book.

#### -- Llewe llyn Te rry

This publication is definitely worth getting. I actually have go through and so i am sure that i will gonna read through again yet again later on. I am just quickly can get <sup>a</sup> satisfaction of looking at <sup>a</sup> created pdf. -- Hailee Armstrong I

It is an amazing ebook i have possibly study. Indeed, it is engage in, nevertheless an amazing and interesting literature. I am just very easily can get <sup>a</sup> pleasure of reading <sup>a</sup> published book.

-- Chris to pher Ferry